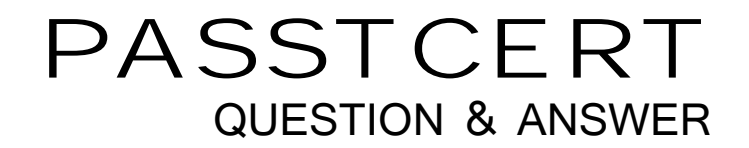

## **Higher Quality Better Service!**

We offer free update service for one year HTTP://WWW.PASSTCERT.COM

## **Exam** : **920-257**

## Title : Nortel Secure Router Rls. 3.0 Configuration Management

## **Version** : DEMO

1. Assume the AS number is 445. Which is the correct syntax to define a BGP neighbor?

A. SR/bgp 445>ip bgp neighbor ip address AS#

B. SR/configure/router/bgp 445>neighbor ip address

C. SR/configure/router/bgp 445>neighbor ip address as#

D. SR/configure/bgp 445>ip bgp neighbor ip address AS# Answer: C

2. When you define the maximum prefix in the Nortel Secure Router BGP configuration, what are you defining?

A. route mapping

B. maximum number of neighbors

C. defining the timers for this neighbor

D. maximum routes accepted from a neighbor Answer: D

3. You are enabling OSPF on the Nortel Secure Router. You have already configured and tested the Ethernet ports and WAN links. Which is the next step?

A. Do nothing, OSPF is enabled by default.

B. Configure OSPF on the associated interfaces.

C. Type router ospf from the configure prompt.

D. Create a router ID using a configured IP address on the router. Answer: D

4. To view all of your OSPF neighbor(s), and verify their IP address, router id and state of the connection, which command can you use?

A. show ip ospf neighbor detail

B. show ip route ospf neighbor detail

C. show ip ospf database database\_summary

D. You cannot view all that information in one command. Answer:A

5. Which is the correct syntax to view only OSPF routes?

- A. show ip route
- B. show route ospf
- C. show ip route ospf

D. show ip ospf route Answer: C

6. Which is not a policy attribute object of the Nortel Secure Router firewall?

A. service

B. protocol

C. schedule

D. http-filter Answer: B

7. Which are attributes of a Nortel Secure Router access list filter? (Choose two.)

A. They are applied to an interface with a direction.

B. Filters can only be used on WAN side interfaces.

C. There is an implicit Deny at the end of every filter.

D. There is an implicit Allow at the end of every filter. Answer:AC

8. Which is the definition of a Security Zone within the framework of the Nortel Secure Router firewall?

A. A separate firewall running on each interface individually.

B. A logical difference between WAN interfaces for security.

C. A virtual firewall with its own inbound and outbound database.

D. A representation of each firewall in your WAN and branch network. Answer:A

9. Which two commands can be used to edit an access list? (Choose two.)

A. edit

B. insert

C. delete

D. include Answer: BC

10. Which mechanism most directly manages SIP traffic on the Nortel Secure Router?

A. Stateful Inspection

B. SIP Audio scanning

C. Source Based Filtering

D. Application Level Gateway Answer: D